# **Integrating Pictometry Critical 360° Imagery with Campus Maps**

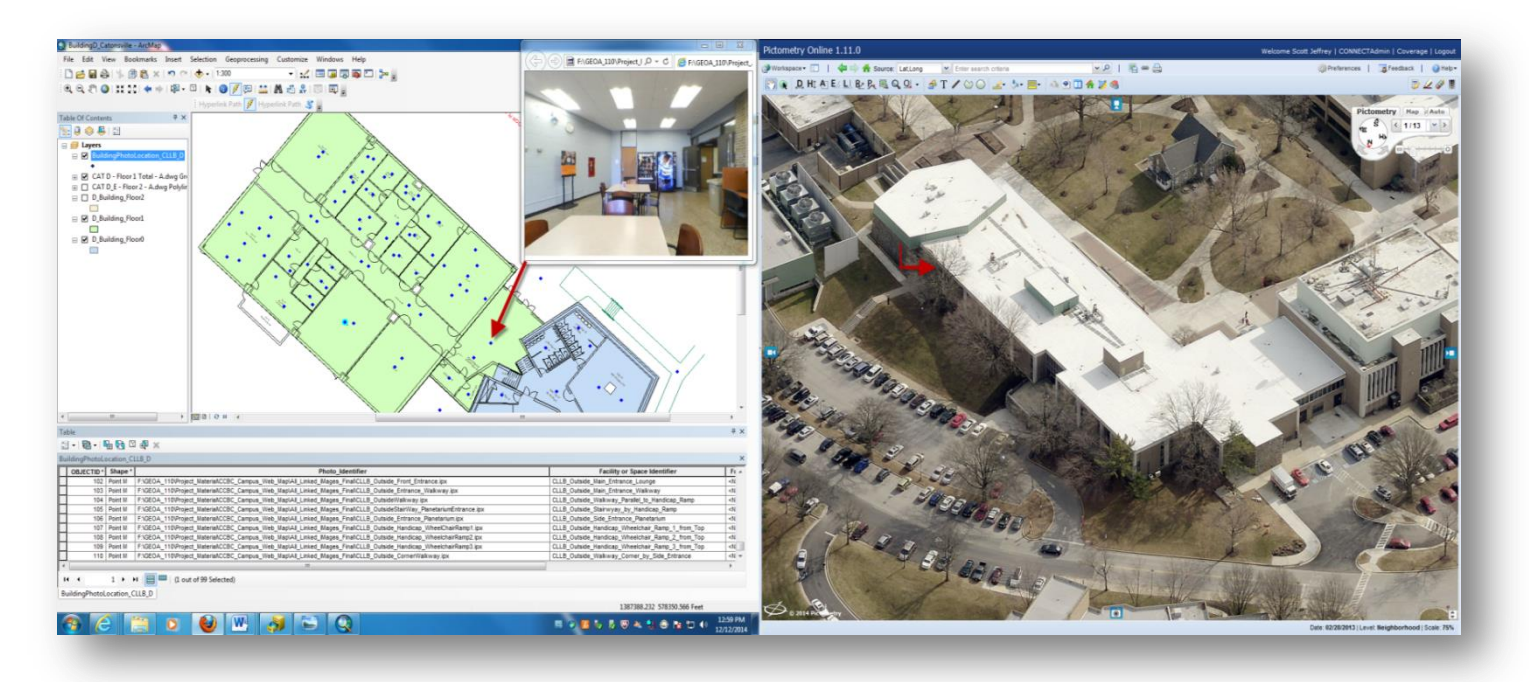

#### Presenters: Joseph Weinstein and Jonathan Ramos CCBC Geospatial Applications Program

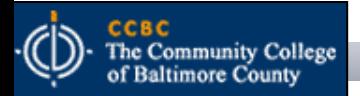

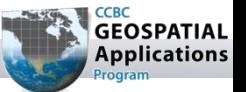

#### **Background – CCBC Campus Mapping Project**

- Phase  $1$  Complete (but on-going...)
	- Digitize campus facilities (buildings and grounds)
- Phase 2 In Progress
	- □ Obtain 360<sup>o</sup> imagery of all campus facilities (building interior spaces and grounds)
	- Integrate 360<sup>o</sup>imagery with existing campus data layers
- Phase 3 In Development
	- Campus Web Mapping Application
		- Level 1-Open Web Portal Select access to campus images (unsecured)
		- Level 2-Faculty Limited access to building imagery
		- Level 3-Room Schedulers Functional secure access to building imagery
		- Level 4-Facilities and Maintenance Functional secure access to building and grounds imagery
		- Level 5-Public Safety Functional secure access to building and grounds imagery connected with live data feeds; linked to BLAZER alert system

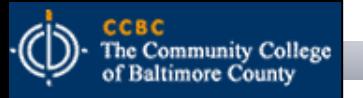

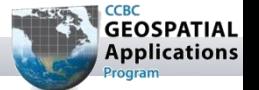

# Phase 2

- Obtain and Integrate Pictometry Critical 360° Imagery with Existing Campus GIS Data
	- Allow users to identify campus buildings and navigate the interior spaces of those buildings
	- Allow users (with appropriate credentials) access to attribute data and image functionality

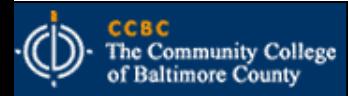

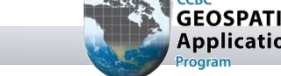

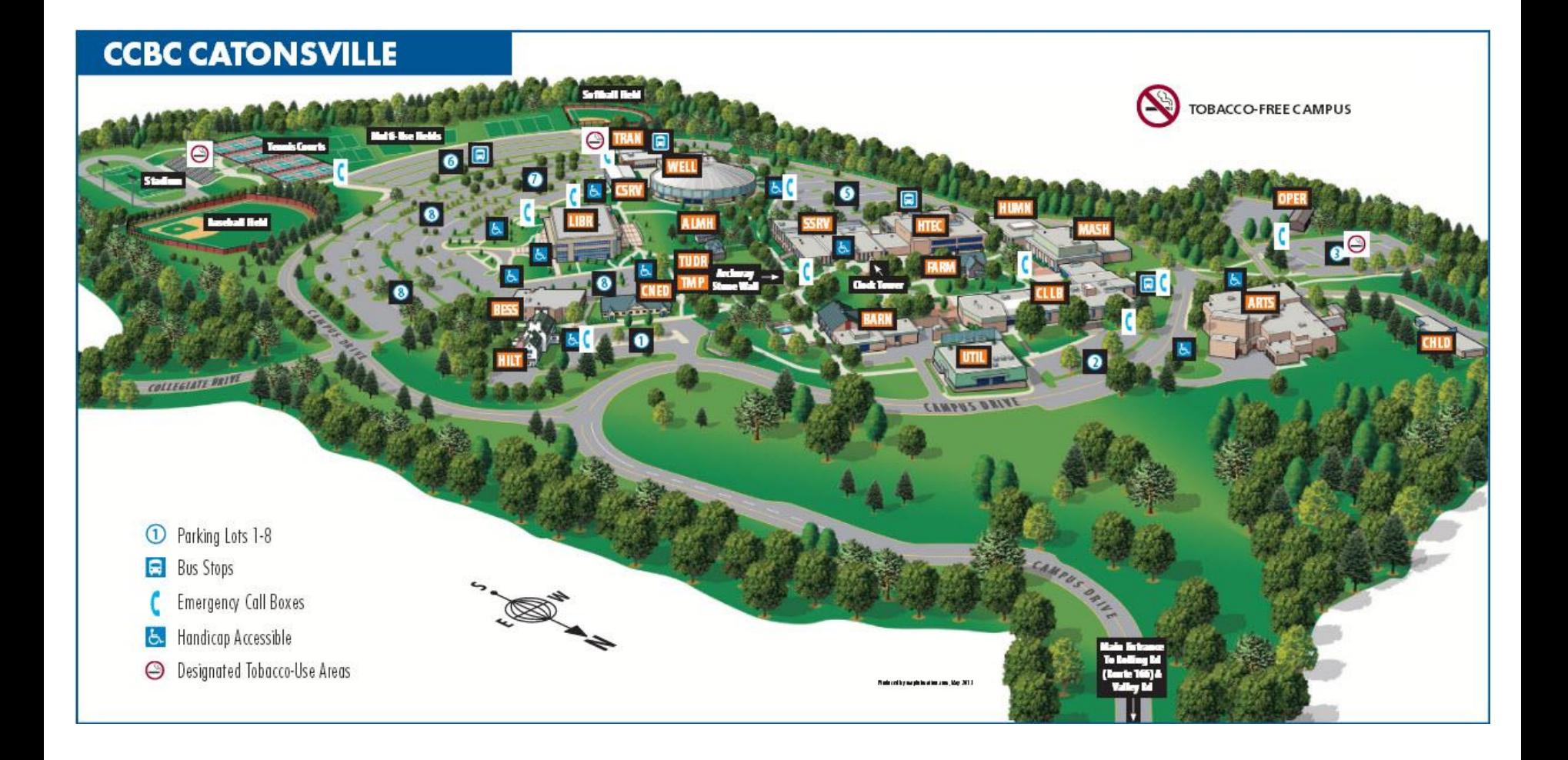

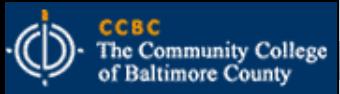

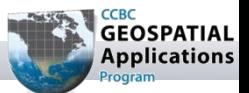

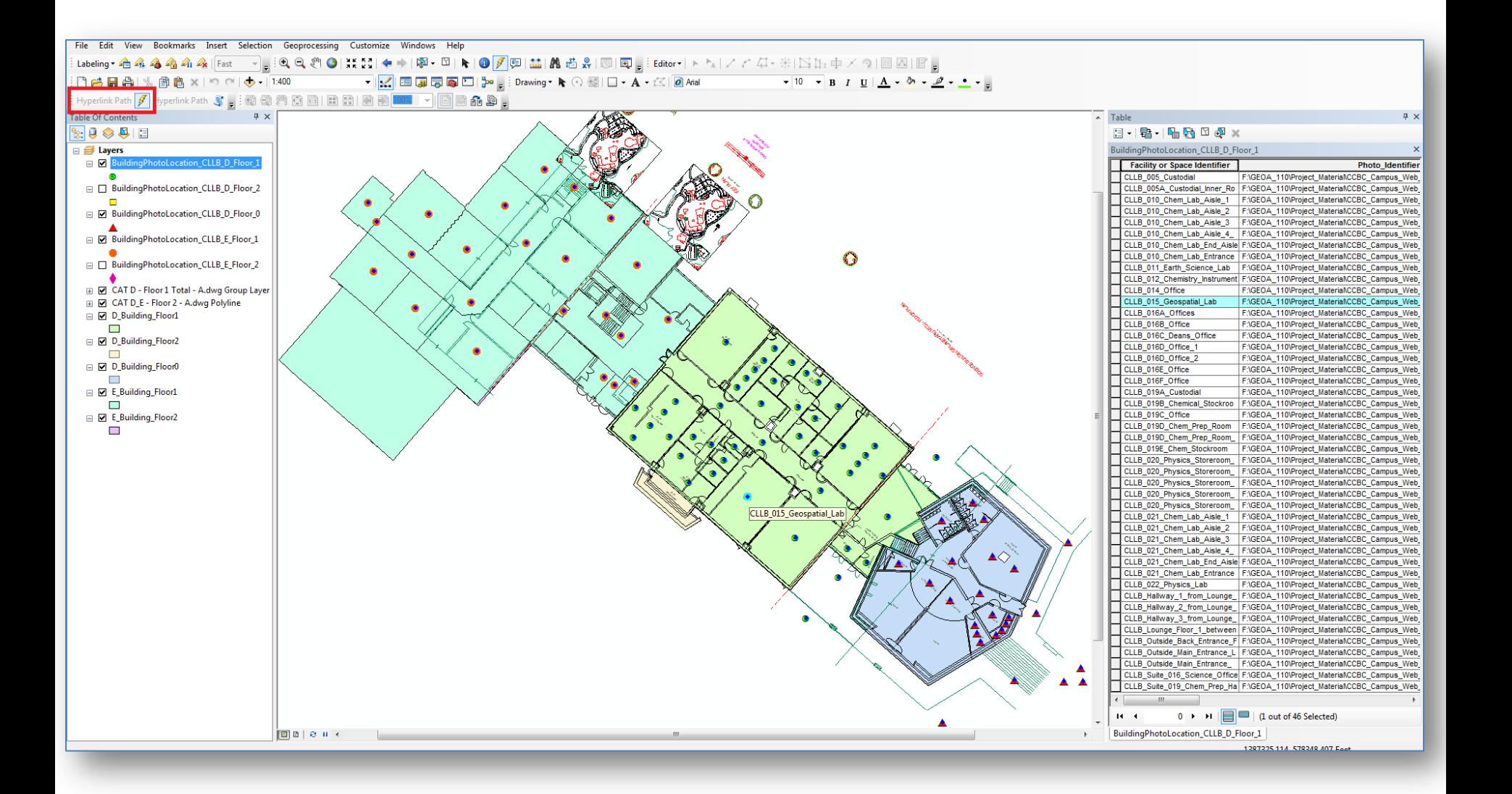

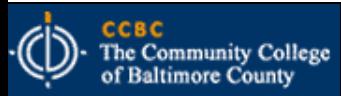

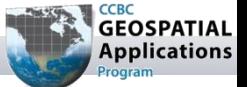

#### MSGIC 2015 Winter Quarterly Meeting

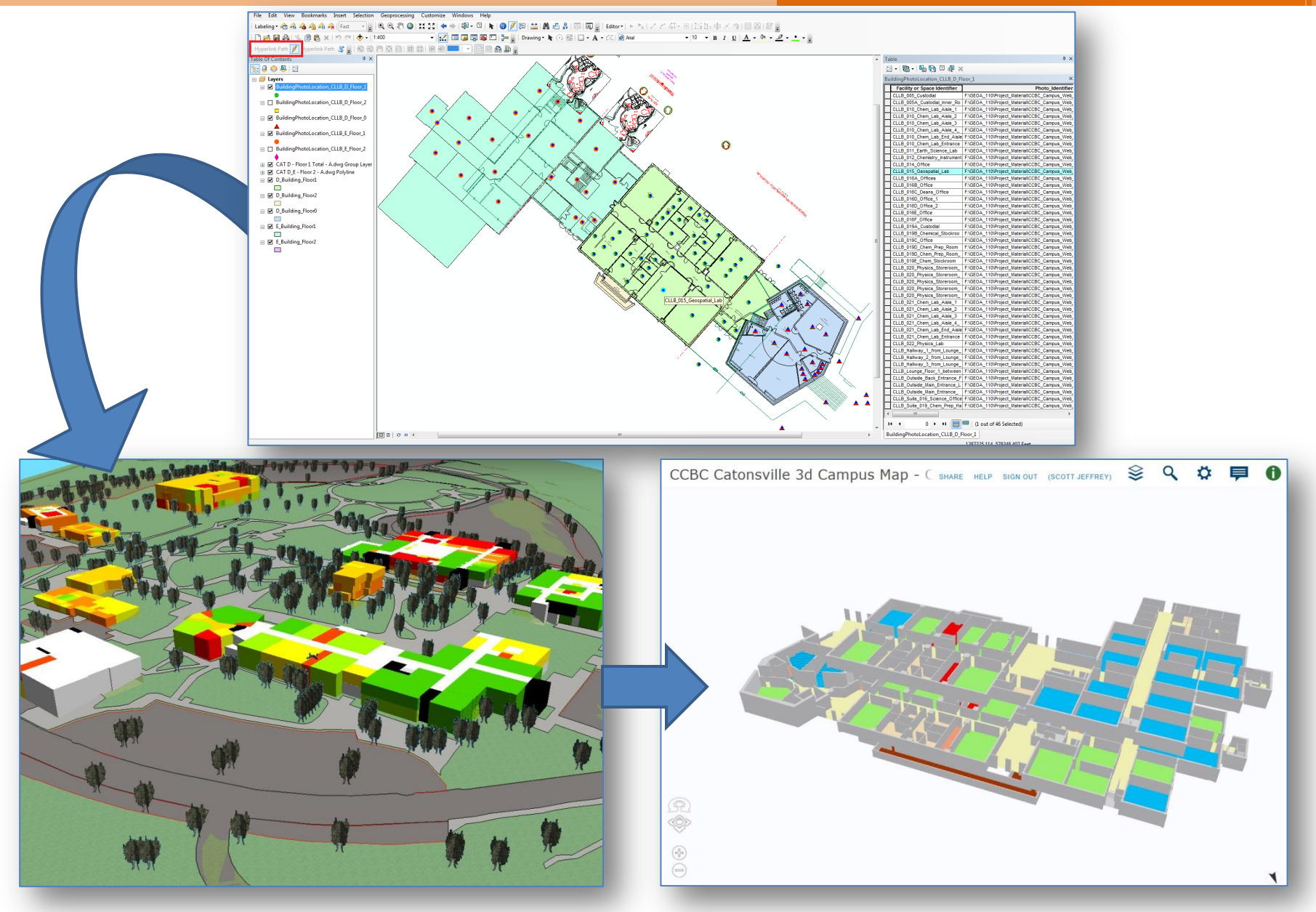

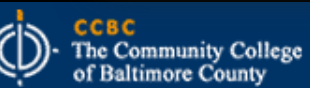

BRIDGING THE GAP BETWEEN THE EARTH AND MAP

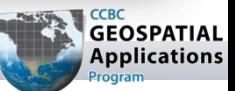

1. Obtain images of all campus interior spaces using a camera with a fisheye lens – 2 images per scene

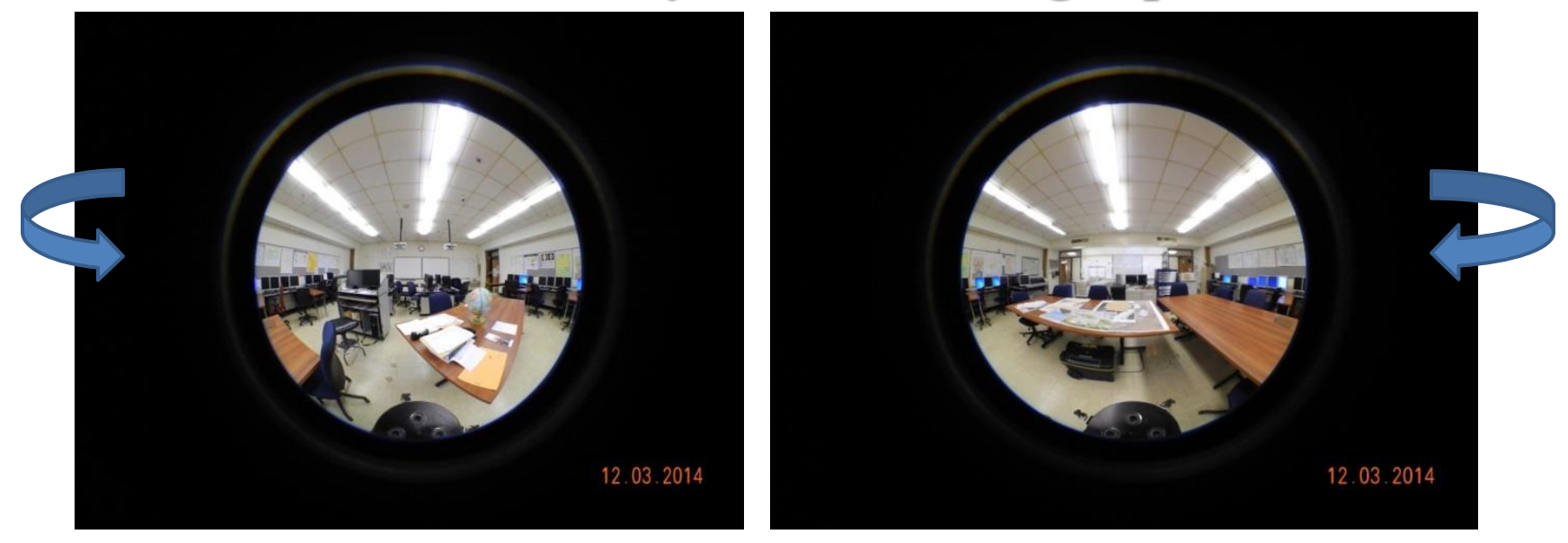

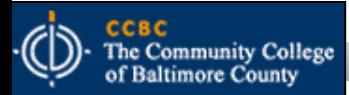

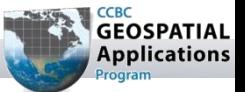

2. Stitch the images to create a 360° scene using iPIX Interactive Studio

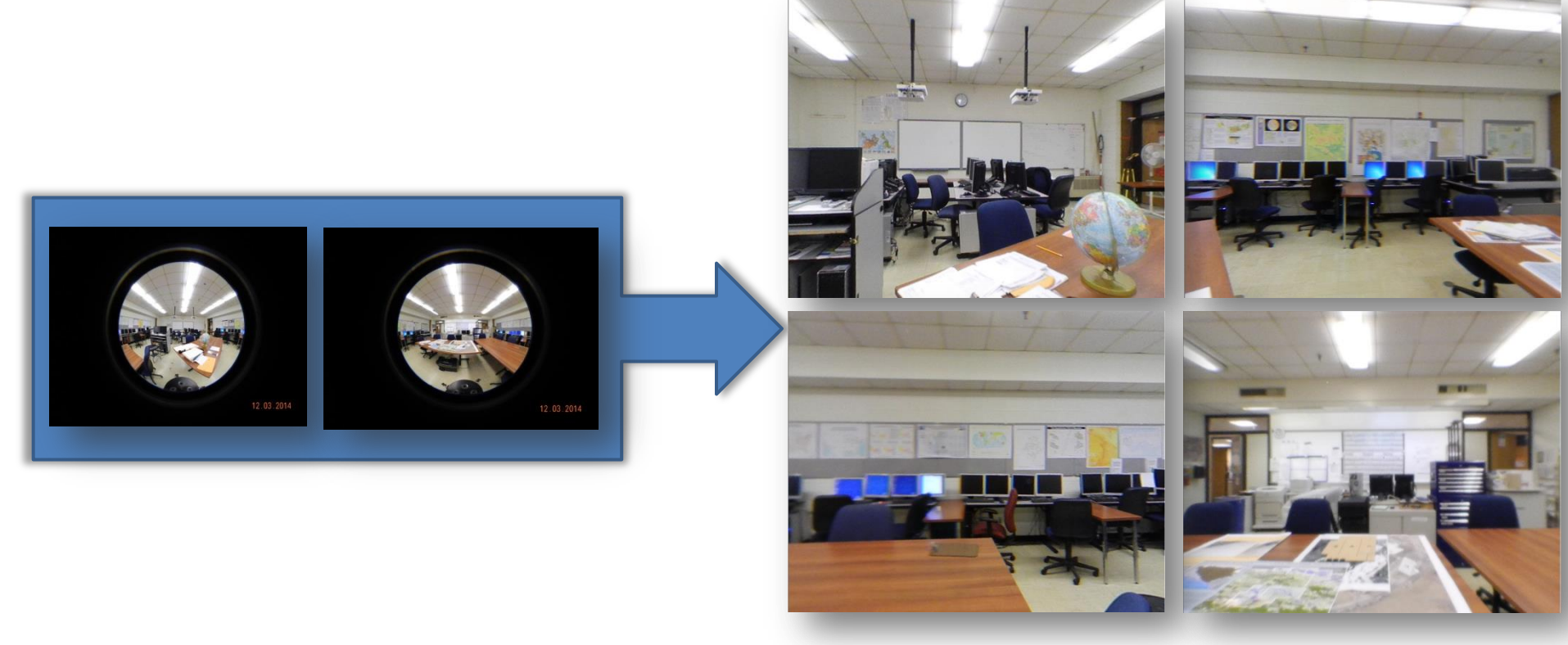

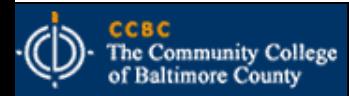

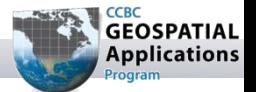

#### 3. Link the scenes using the i-Linker software

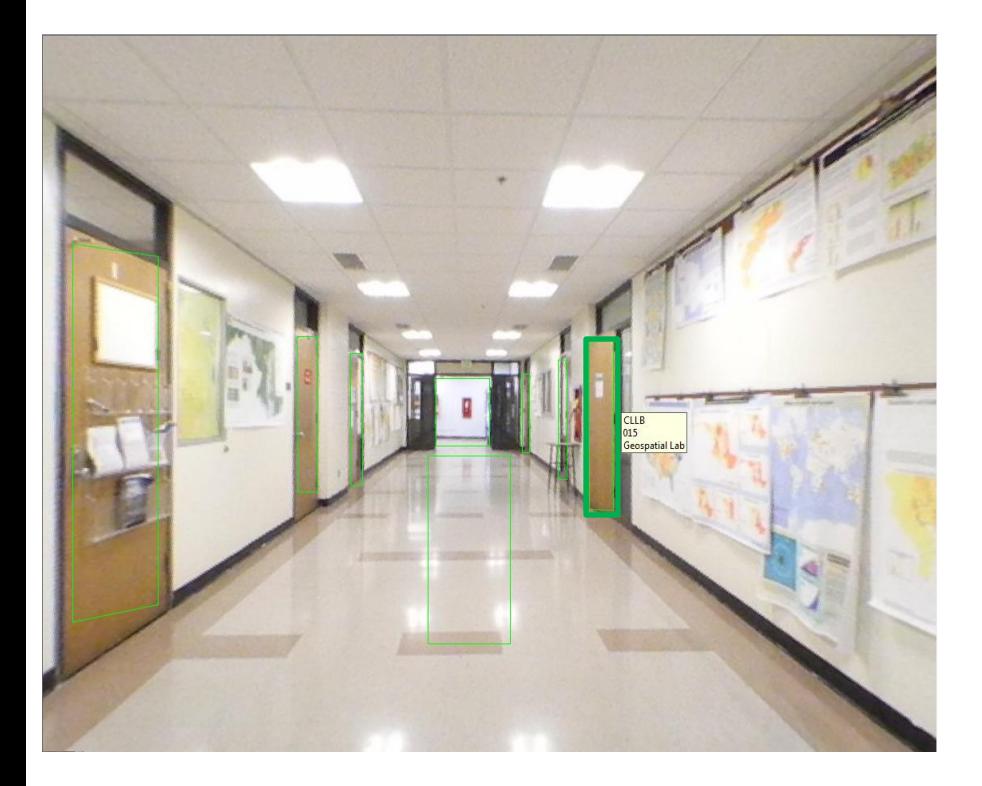

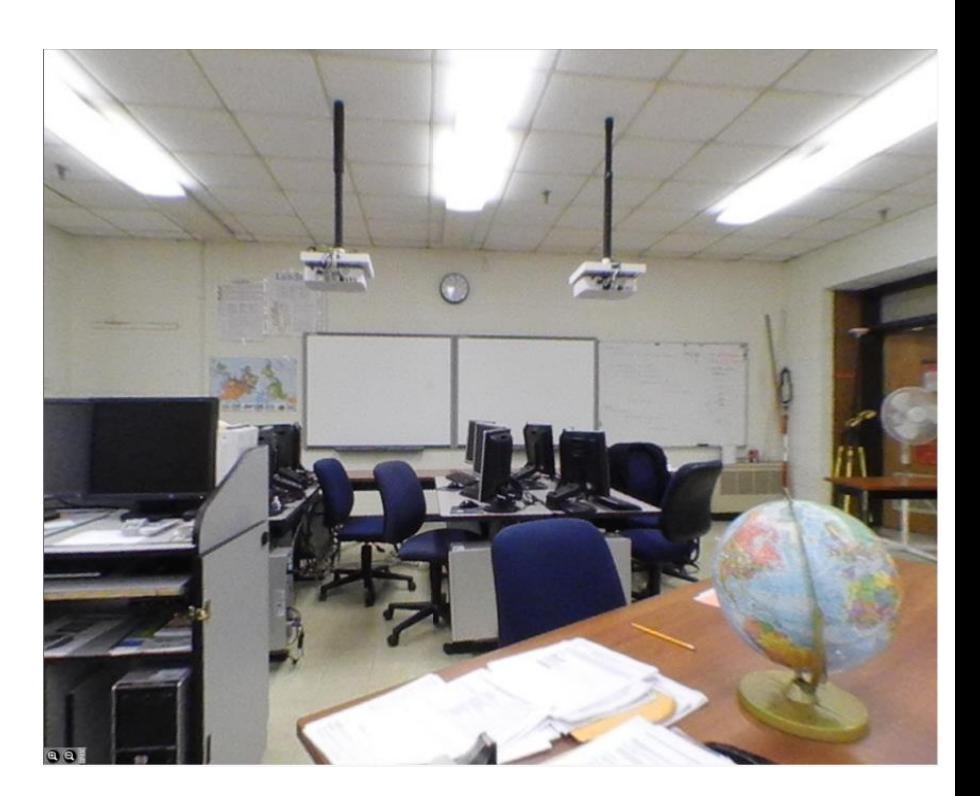

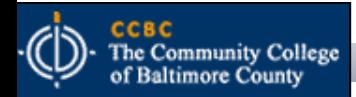

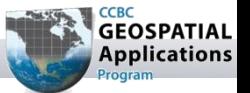

4. Create an interactive point feature class in the campus geodatabase showing the location of the images that links each point to its appropriate image

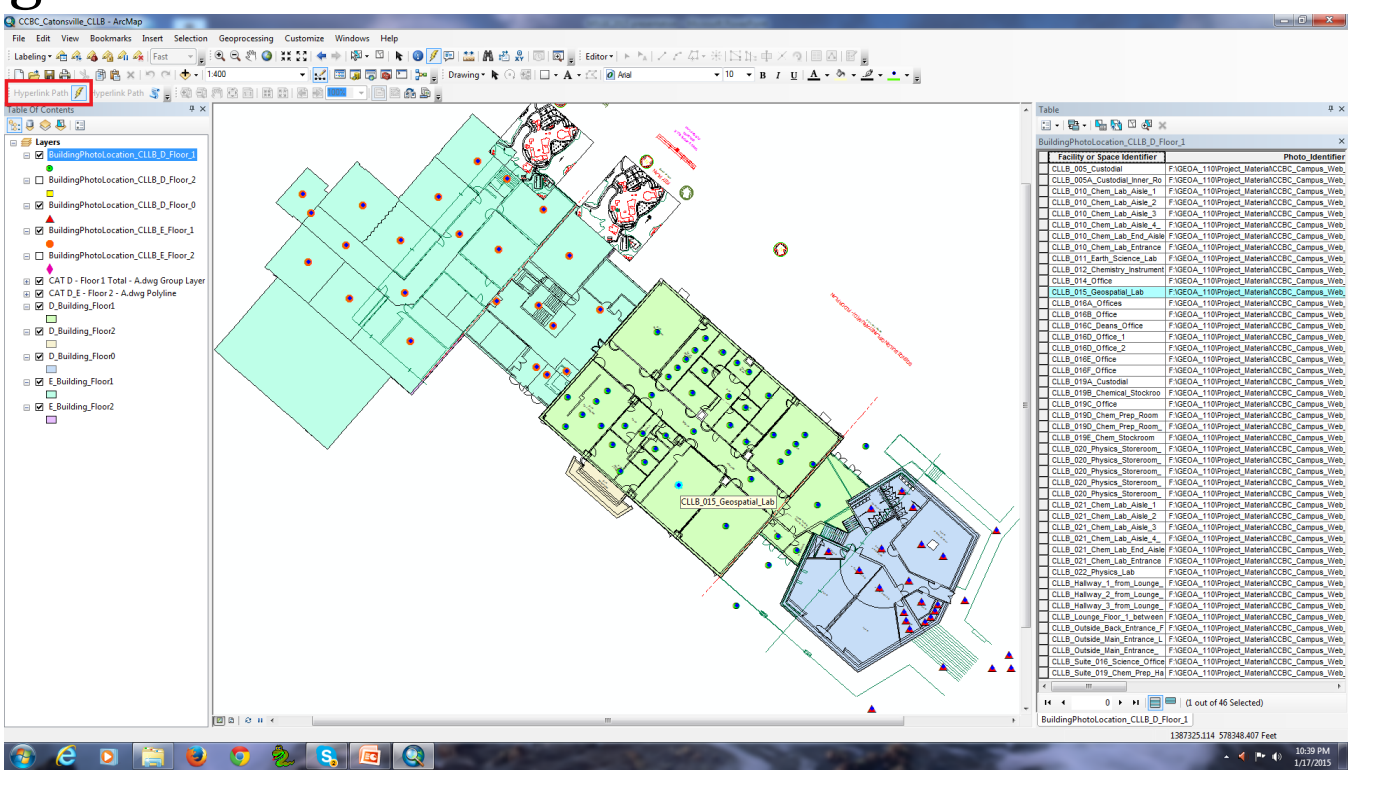

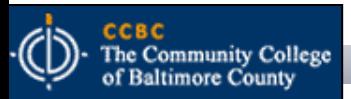

BRIDGING THE GAP BETWEEN THE EARTH AND MAP

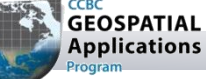

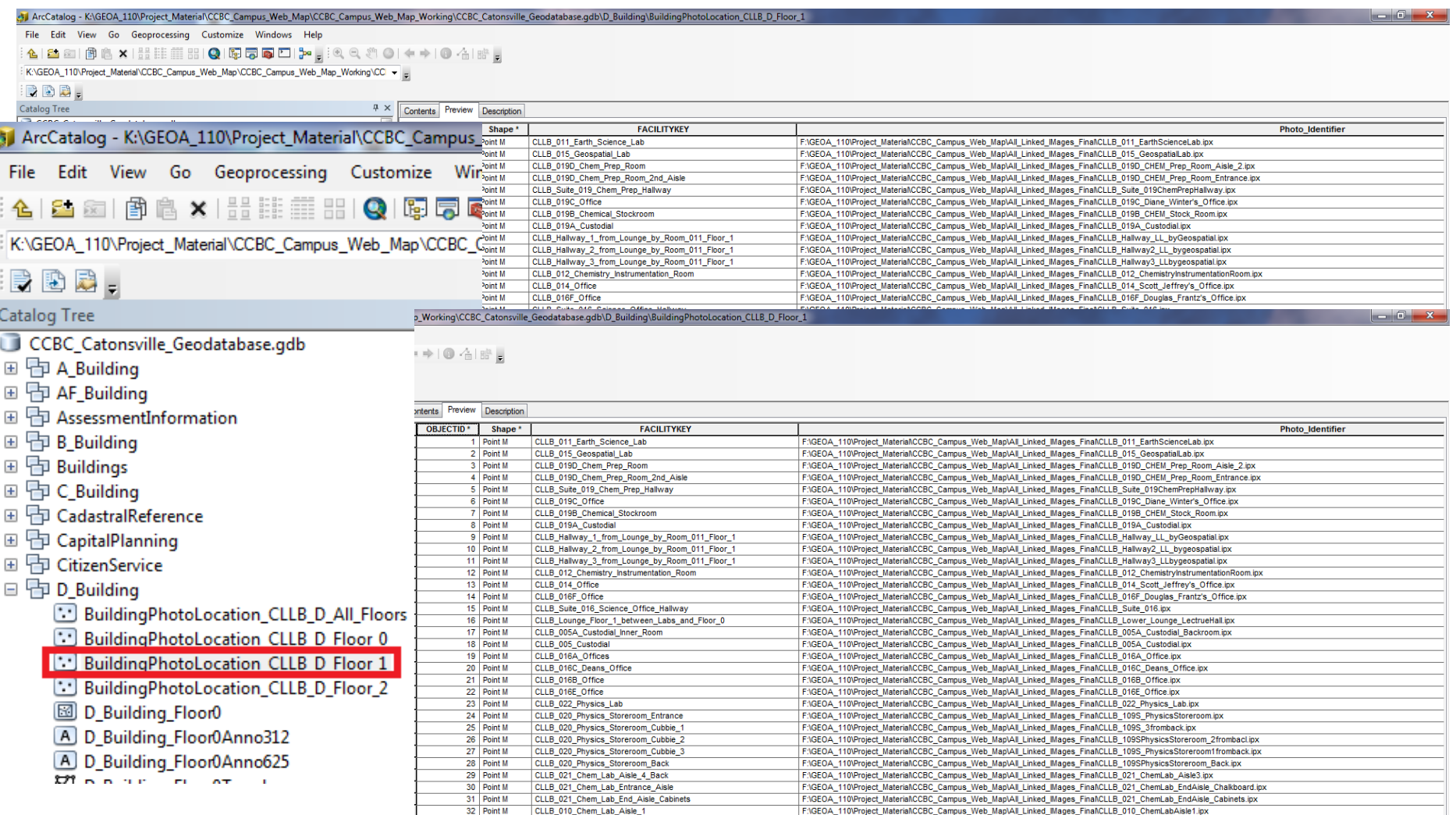

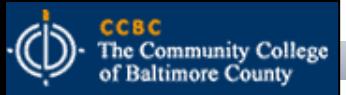

š

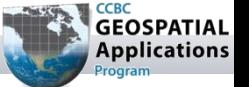

Ш

#### The Application at Work

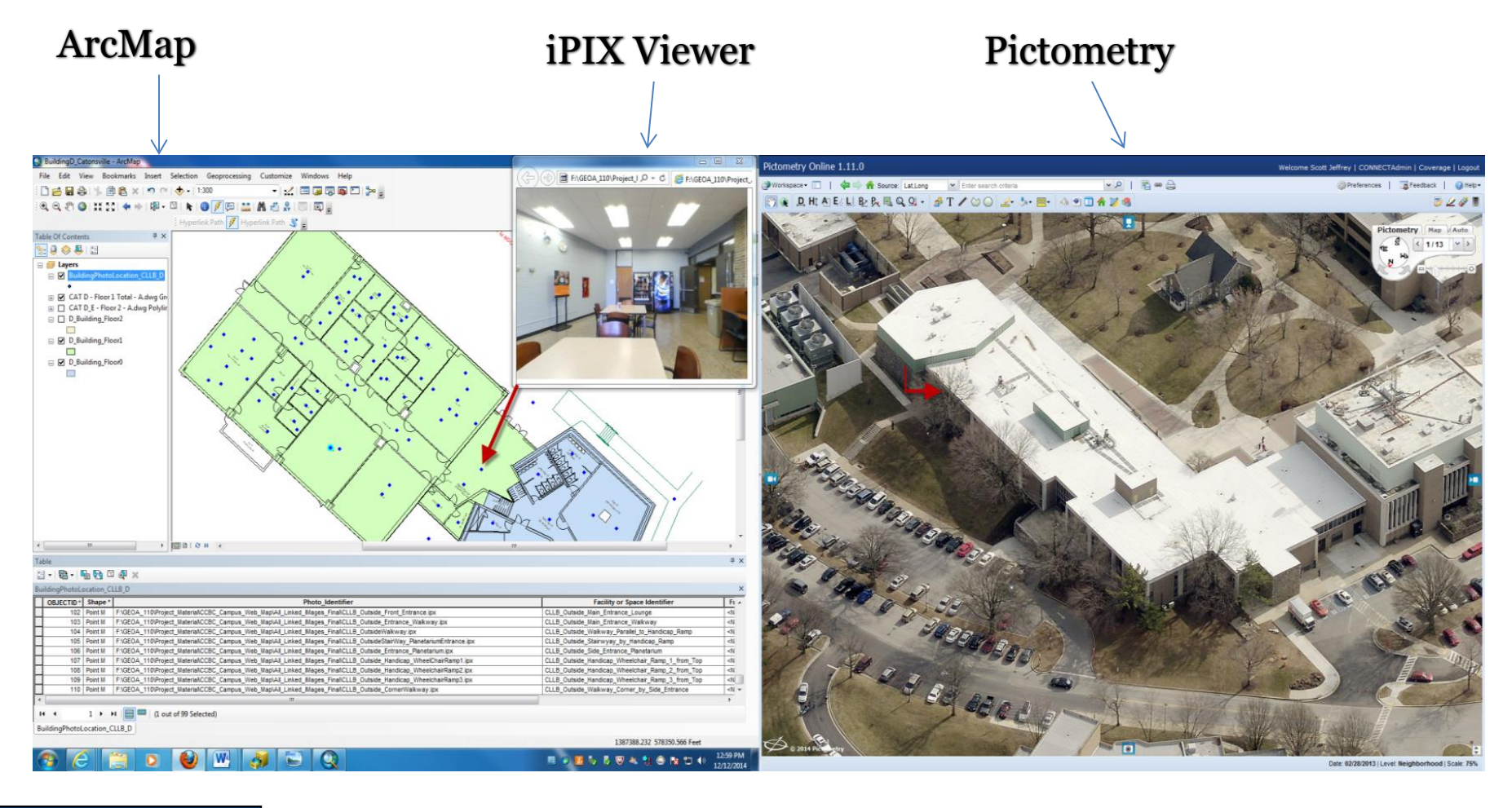

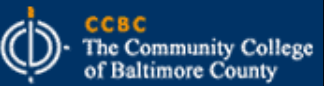

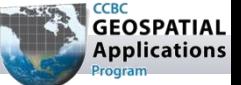

BRIDGING THE GAP BETWEEN THE EARTH AND MAP

# Questions?

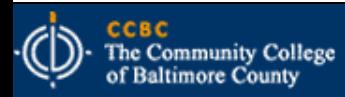

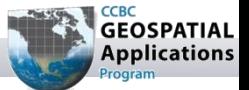

BRIDGING THE GAP BETWEEN THE EARTH AND MAP